## 西门子自动化产品在北京地铁5#BAS项目中的应用

作者名称 宋刚

(上海西门子工业自动化有限公司, 北京)

摘要: 北京地铁五号线的环境与设备监控系统(简称BAS)包括16个地下车站的站级BAS、6 个地面车站站级BAS、宋家庄停车场的站级BAS、太平庄车辆段的站级BAS。该系统对北京 地铁五号线22个车站及停车场、车辆段的暖通空调系统、给排水、低压配电与动力照明系 统、电梯系统、车站事故照明电源等车站设备进行全面、有效地进行自动化监控及管理, 确 保设备处于安全、可靠、高效、节能的最佳运行状态, 从而提供一个舒适的乘车环境, 并能 在火灾或阻塞等灾害状态下,更好地协调车站设备的运行,充分发挥各种设备应有的作用, 保证乘客的安全和设备的正常运行。本文主要介绍西门子产品在北京地铁5#线BAS系统项目 的提供的主要功能和解决方案。

关键词: BAS --- 环境与设备监控系统

FAS ---火灾自动报警系统

HMI --- 人机界面

ISCS---综合监控系统

PLC ---可编程序控制器

UPS ---不间断电源

ZPLC--- 专用 PLC: 特指各区间的水泵房、风机, 线路外侧的冷冻站内设置的 PLC。

维修工作站 --- 是指 BAS 的车站级, 作为 BAS 的维修操作终端。

WINCC--- 西门子监控系统软件

IBP --- Integrated Backup Panel (综合后备盘)

## Abstract

This paper introduces applications of product of SIEMENS Automation in Beijing metro line 5 BAS, the Beijing metro line 5 BAS include BAS of down stations BAS, up stations BAS, park BAS on SONG JIA ZHUANG and depot BAS on TAI PING ZHUANG. The main supervisory control range include air conditioning, drainage, low voltage power and light system lift system station of Beijing line 5, park and depot and emergency lighting on 22 stations of the Beijing line 5, park and depot. the equipments is set availability health running status through the BAS and provide comfortable environment for passengers.

Key Words: BAS --- Building Automation System

FAS --- Fire Alarm System

HMI --- HuMan Machine Interface

ISCS -- Integrated Supervisory Control System PLC --- Programmable Logic Controller **UPS --- Uninterrupted Power Supply** ZPLC --- special PLC. example set up in cooling room OPS --- operate station WINCC--- monitor software of SIEMENS

- 一、项目简介
	- 1. 概述

北京地铁 5 号线线路南起宋家庄, 北至太平庄北站, 线路全长约 27.6km。全线设 22 座车站, 其中 16 座地下站, 分别为宋家庄, 刘家窑、蒲黄榆、天坛东门、磁器口、 崇文门、东单、灯市口、东四、张自忠路、北新桥、雍和宫、和平里北街、和平西桥、 北土城东路、干杨树, 线路总长约 16.9km。平均站间距为 0.9km, 其中两个区间长度 超过 1.5km, 最长站间距离 1.7km。6座地面站, 分别为大屯、大羊坊、立水桥、立水 桥北站、太平庄、太平庄北,线路总长约10.7km,在太平庄设置车辆段1座、在宋家 庄设停车场1座、在小营设控制中心1座。地铁5号线是北京奥运会的重要基础设施建 设项目之一, 计划 2007年6月30日建成并投入运营。规划年限初期为 2009年, 近期 为 2016年, 远期为 2031年。

北京地铁五号线设有8座换乘车站,分别为: 宋家庄站与亦庄线、11号线、10号 线换乘; 崇文门站与地铁2号线换乘; 东单站与地铁1号线换乘; 东四站与地铁6号线 换乘: 张自忠路站与地铁3号线换乘: 雍和宫站与地铁2号线换乘: 北土城东路站与地 铁 10号线换乘: 立水桥北站与地铁 13号线换乘。5号线 BAS 与换乘站的接口通过综合 监控系统实现。

此项目由北控电信通公司做为北京地铁 5#线 BAS 项目的总包商, 西门子在此项目 中负责5个典型车站的软件功能设计、编程、组态和调试。包括2个地下站、1个地上 站、1个停车场、1个车辆段。

北京地铁五号线机电系统包括: 火灾自动报警系统(FAS)、环境与设备监控系统 (BAS)、暖通空调系统、低压配电与动力照明系统、给排水、电梯系统。

2. BAS 工艺概述。

北京地铁五号线的环境与设备监控系统(简称 BAS)包括 16个地下车站的站级 BAS、6个地面车站站级 BAS、宋家庄停车场的站级 BAS、太平庄车辆段的站级 BAS。该系统对北京地铁五号线 22个车站及停车场、车辆段的暖通空调系统、给排

水、低压配电与动力照明系统、电梯系统、车站事故照明电源等车站设备进行全面、有 效地进行自动化监控及管理, 确保设备处于安全、可靠、高效、节能的最佳运行状态, 从而提供一个舒适的乘车环境,并能在火灾或阻塞等灾害状态下,更好地协调车站设备 的运行, 充分发挥各种设备应有的作用, 保证乘客的安全和设备的正常运行。

北京地铁五号线的综合监控系统 (ISCS) 面向的对象是控制中心 (OCC) 的调度 员(如行车调度员、电力调度员、环境调度员、维修调度员、总调度员等)和车站值班 人员(包括车站值班站长、操作员)。综合监控系统可以根据不同运营人员的不同需求 提供不同的信息。BAS 系统设置 2 路独立 IP 的 100M 以太网接口与 ISCS 的通信前置机 联接, 实现 BAS 与 ISCS 的数据交换。

车站 BAS 系统作为 ISCS 的一个子系统, 可以通过接口实现和综合监控系统集成, 从而在综合监控系统的协调下完成车站 BAS 功能。同时车站 BAS 系统又可以形成一个 以车站为单位的相对独立的系统,通过车站维修工作站、现场触摸屏、PLC 控制器等 完成对车站环境与机电设备的监控,可以脱离 ISCS 而独立工作。

通常情况下, ISCS 完成中央级及车站级的 BAS 功能的监控任务, 包括设备的远程 点控、组控及模式控制,并实时监视各车站 BAS 被控设备的运行状态。BAS 系统主要 负责实现车站级的控制功能,通过 PLC 控制器及接口设备将现场各被控设备的状态数 据采集, 整理, 一方面用于 ISCS 的监控, 一方面用于 BAS 维修工作站及现场操作平台 的监控。同时接收来自上述的数据及命令, 经优先级判断、冲突判断后执行对被控设备 的控制功能,

- 3. 车站 BAS 功能
	- 1) 车站综合监控系统在调控地铁舒适度的同时, 根据空调环境温、湿度计算焓 值, 控制空调系统冷冻水阀门。充分利用自然有利条件, 实施节能控制。在车 站级控制方式下,车站综合监控系统可进行环控工艺模式选择(允许多组模式 选择)、修改和添加通过执行不同的环控模式和照明控制方案, 实现节能控 制。
	- 2) 接收本站火灾自动报警系统发送的报警指令,本站综合监控系统停止命令发 送, 火灾自动报警具有控制优先权, 并返回指令的执行信号。
	- 3) 模式执行。所监视的模式分类如下:
		- > 正常模式
		- > 阻塞模式
		- > 夜间模式
	- > 时间表

4) 单动控制功能: 在车站综控室, 通过操作员工作站, 可实现对现场机电设备的 远程单动控制。

4. BAS 中西门子产品配置

1) PLC 及 IO 的型号

16个地下站分别选用 S7 414-2H 型 PLC 做为主控制器, 每个地下站采用两套 S7 414-2H 型 PLC 控制器, 分别设置在车站的南北端。在停车场、车辆段以及6个地面站 选用 S7 414-3 型 PLC 做为主控制器。每个地下站中选用的专用 PLC 均选用 S7 300 系列 PLC。以下配置以一个典型地下站为例

| 类型   | 型号            | 数量  |
|------|---------------|-----|
| CPU  | CPU414-4H     | 2 套 |
| 网络模块 | CPU443-1 以太网卡 | 块   |
| CPU  | $CPU315-2DP$  | ↵   |

2) 车站的远程 IO 模块采用: ET200M 系列模块。

| 类型      | 型号         | 数量  |
|---------|------------|-----|
| 通讯模块    | 153-2 通讯模块 | 25块 |
| 开关量输入模块 | 24V DI 模块  | 80块 |
| 开关量输出模块 | 24V DO 模块  | 30块 |
| 模拟量输入模块 | 模块<br>ΑI   | 16块 |

3) 地下站设置双冗余以太网环网配置如下:

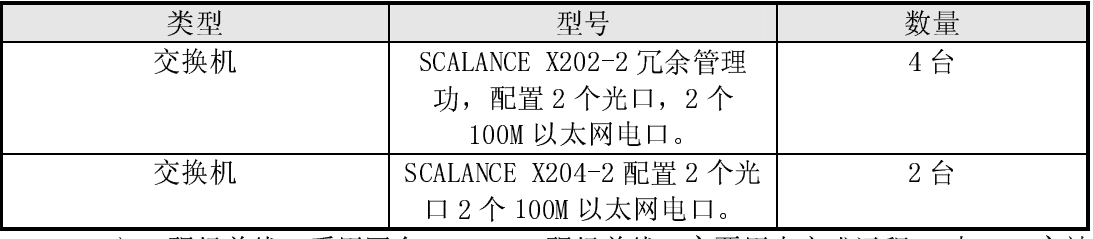

现场总线: 采用冗余 Profibus 现场总线,主要用来完成远程 IO 与 PLC 主站 4) 的通信。

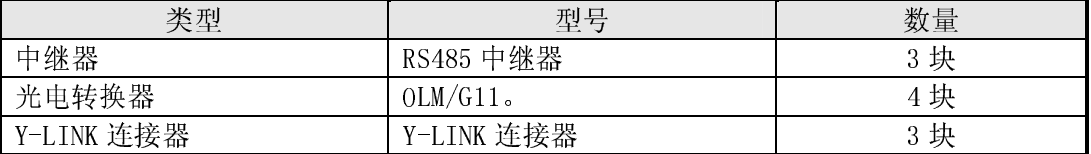

5) 监控计算机

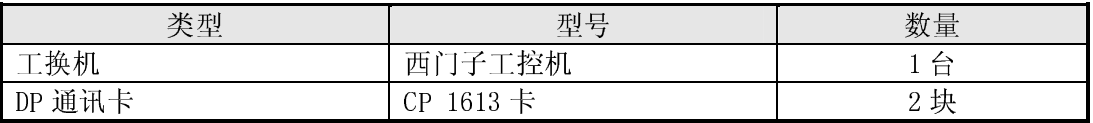

软件  $6)$ 

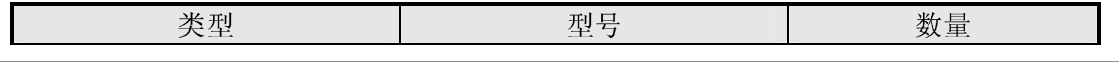

**A&D Service & Support** 

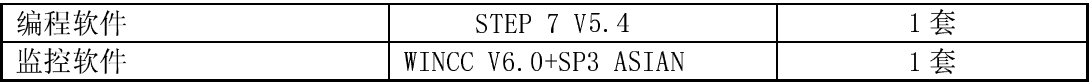

二、控制系统构成

1. 整个项目中的硬件配置、系统结构; 各组成部分选择的依据。

车站 BAS 设备由车站 BAS 局域网、车站 BAS 控制器 (PLC)、远程 I/O、现场总 线、网络设备、BAS 维修工作站、传感器、接口转换设备等构成。主要设置在环控电 控室、照明配电室、暖通空调机房、电梯系统的控制箱等位置。

具体描述如下:

对于16个地下站 BAS 系统, 每个地下站由如下设备构成: 通信介质为光纤的冗余 的双环型工业以太网--选用西门子的 SCALANCE 网络交换机组建; 两对热备冗余的 PLC 控制器--选用西门子 S7 414-2H 及其配套设备组成; 1套不冗余的专用 PLC 控制 器和 1 套不冗余的 IBP 盘 PLC--选用西门子 S7 300PLC 组成: 冗余的 Profibus 现场总 线;若干远程 IO 站及模块--选用西门子的 ET 200M 远程站及相关 IO 模块组成; 1 个 BAS 维修工作站(含监控软件)--选用西门子工业级工控机和工业监控 SCADA 系统软件 WinCC 构成: 还有若干传感器和接口转换设备等构成。其中刘家窑、蒲黄 榆、天坛东门、磁器口、雍和宫、和平西里、干杨树等7个站需使用光纤来连接区间 PLC, 其中蒲黄榆需要连接两个区间 PLC, 在总线末端使用总线藕合器及 OLM 来连接 光纤和区间 PLC

CPU 设计要求: 根据地铁车站建筑形式, 分为 南端与北端 BAS 子系统, 同时综合考虑地铁系统的 安全性、先进性、可靠性和经济性的需求, 每端各 设置一对冗余的 S7 414HPLC 站。当任一一端的 CPU 故障, 不影响另一端设备正常监控。每套 S7

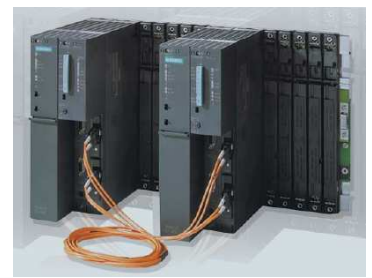

414H PLC 包含如下模块: 两个互为独立的安装机架, 两块功能和配置完全相同的 S7 414H型 CPU(带 DP 口和 MPI 口)、两个互为冗余的 PS 407 电源模块、两块互为冗余 的 CP343-1 型 100M 以太网模块(连接综合监控的 PLC,增加两块 CP343-1 以太网模 块), 2块 4M 的扩展内存卡, 4块通信速率达 10MB 的光纤同步模块, 2条 CPU 数据 同步光纤, 4块用于保持的电池。每端的 CPU 分别连接各自端的远程 IO 和通讯设备。

专用 PLC: 每个地下站均需要配备专用 PLC-S7 300 用于本站的冷水机组和 IBP 的监控。

以太网络:系统根据车站建筑形式分为南端与北端 BAS 子系统。车站的环境与设 备监控系统网分二层布置, 第一层为站级系统网络, 采用工业以太网, 担负 BAS 与 ISCS,南北端 PLC 间、维修工作站同南北端 PLC 的数据交换。采用 SCLANCE 交换机配 置为冗余的双环以太网。

现场总线网: 第二层为现场设备级网络, 采用冗余 PROFIBUS 工业控制网, 担负 BAS 控制器与 BAS 现场设备的数据交换。由于第三方的通讯设备转换模块(DS)以及 专用 PLC 的通讯接口为单 PROFIBUS 总线, 所以采用 Y-LINK 连接器,将冗余的双 PROFIBUS 总线转换为单 PROFIBUS 总线。

第三方的通讯设备转换模块(DS): 地铁中很多第三方通讯的设备需要监控, 例 如冷水机组、FAS、电扶梯、电梯、轮椅升降台、EPS、UPS、振动检测、变频器。此 次采用鼎实公司的通讯转换模块,将以上设备转换为 PROFIBUS 通讯,接入 BAS 系 统。如图 1中的 DS 设备

## **SIEMENS***Automation Expert Meeting <sup>2006</sup> Xi'An*

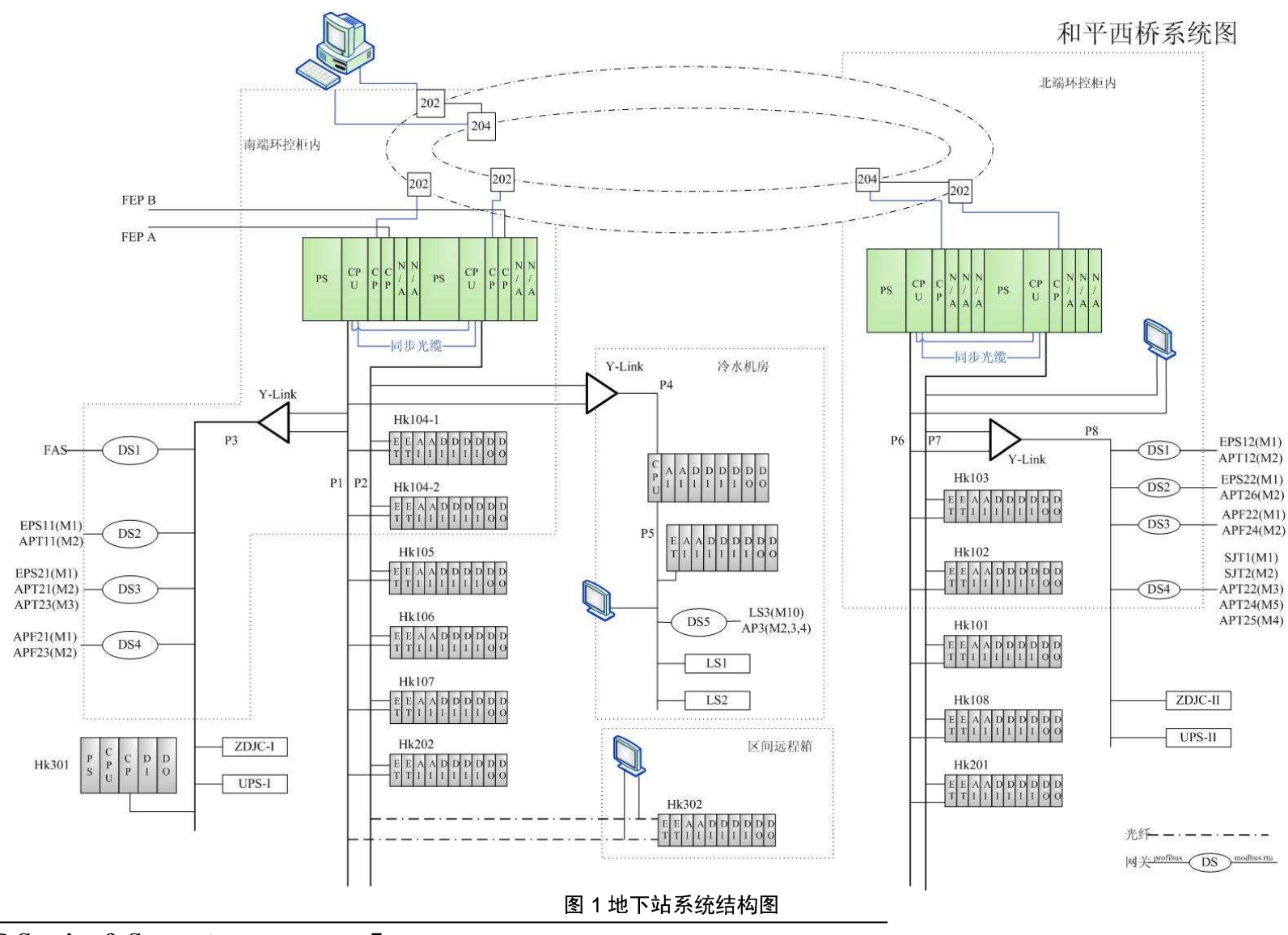

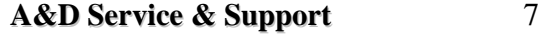

维修工作站中的 WINCC 监视画面。 2.

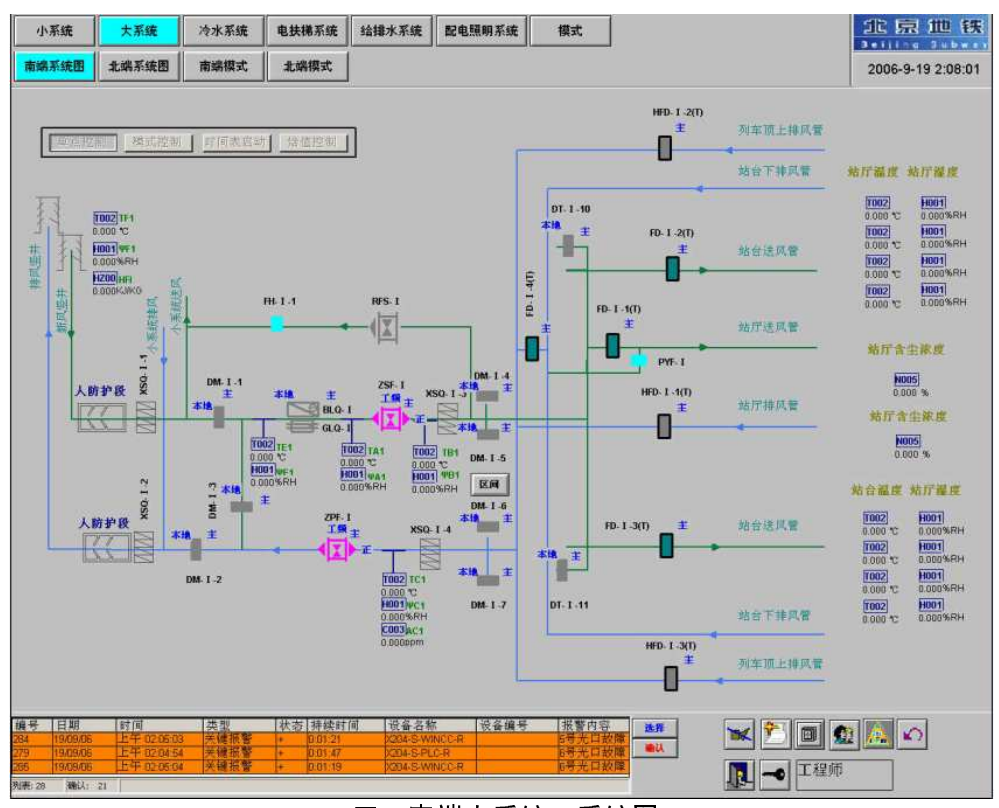

图 2 南端大系统一系统图

|                                     |                  | 理式控制            |                      | 三间表官动 错值控制    |      |                 |                  |            |        |        |                   |             |          |                 |           |                 | 和平西桥大系统南端模式 | 电功排烟            |            |                                                         | 火灾复位             | 电动风量 常闭 | 电动     |          |                             |                                                                      |  |
|-------------------------------------|------------------|-----------------|----------------------|---------------|------|-----------------|------------------|------------|--------|--------|-------------------|-------------|----------|-----------------|-----------|-----------------|-------------|-----------------|------------|---------------------------------------------------------|------------------|---------|--------|----------|-----------------------------|----------------------------------------------------------------------|--|
|                                     | 设备名称             |                 | 送风机 排风机 表冷器<br>ZPF-1 | <b>HOTE</b>   | 过滤器  |                 |                  |            |        | 组合顶离   |                   |             |          |                 | 电动防烟防火阀   |                 | 防火阀         |                 |            | 调节阀                                                     |                  | 排烟口 风口  |        | 提式启动命    | 备注                          |                                                                      |  |
| 工说                                  | 我说<br>54         | $ZSB-1$         |                      |               | GLQ4 | DM <sub>4</sub> | DM <sub>J2</sub> | DM13       | DM-1-4 | DM-1-5 | DM-1-6            | <b>DM47</b> | FD3.I(T) | FD12(T)         | PD-1-3(T) | <b>FD-14(T)</b> | HFDJJC      | HPD44(T)        | HFD4-13(T) | DTJJJ                                                   | DT-1-12          | PYK-1   | A.     |          |                             |                                                                      |  |
| 140101                              | 办                | J <sub>2</sub>  | $J_{2}$              | A             | A    | $\frac{1}{2}$   | $\sqrt{2}$       |            |        |        |                   |             |          |                 |           |                 |             |                 |            |                                                         |                  | A<br>A  | Δ<br>Δ | 底斑<br>后期 | <b>DHW</b>                  | 口阀门与风机<br>D高峰时段 05:00-10:0<br>板工况开启<br>16:00-19:00<br>关闭光开阀<br>门后开试机 |  |
| 空<br>140102                         | 新<br>风<br>调<br>姜 | $\mathcal{N}_n$ | $J_{\rm s}$          | A             | A    | $\sqrt{2}$      |                  | $\sqrt{2}$ |        |        |                   |             |          |                 |           |                 |             |                 |            | $X$ $X$ $X$ $A$ $A$ $A$ $A$ $A$ $A$ $A$ $A$ $A$ $A$ $A$ |                  |         |        |          | VINO619<率                   | 先关风机后<br>关闭门。<br><b>0平嘴时转10:00-19.0</b><br>19:00-23:00               |  |
| 140103                              | 全<br>新风          | $J_{2}$         | $J_{2}$              | A             | A    |                 |                  |            |        |        |                   |             |          |                 |           |                 |             |                 |            | JJXXXXXAAAAAAAAA                                        |                  | A       | Δ      | 局动       | 口H室外 <67.90kWkg<br>室外温度>19度 |                                                                      |  |
| 140104                              | ń                |                 | $J_{2}$              | $\mathcal{J}$ | A    | $\checkmark$    |                  |            |        |        |                   |             |          |                 |           |                 |             |                 |            |                                                         | JXXXXXAAAAAAAAA  | A       | Δ      | 后初       |                             | D12度<空外温度<19度                                                        |  |
| 140105                              | 风<br>华           | $J_{3}$         | $J_{3}$              | $\checkmark$  | A    |                 |                  |            |        |        |                   |             |          |                 |           |                 |             |                 |            |                                                         | JJXXXXXAAAAAAAAA | A       | Δ      | 后幼       |                             | 5度<重外温度+12度                                                          |  |
| 冬季<br>系统关闭<br>140106                |                  | $\times$        | $\times$             |               |      |                 | <b>XXXXXXXX</b>  |            |        |        |                   |             |          |                 |           |                 |             |                 |            |                                                         |                  |         |        | 启助       |                             | 口室外温度 <5度                                                            |  |
| $\checkmark$ <sub>3</sub><br>设备实际状态 |                  | ✓<br>ä          |                      | Δ             |      |                 |                  |            |        |        | $\times$ $\times$ | $ \Delta $  |          | $\Delta \Delta$ | $\Delta$  | $\Delta$        |             | $\Delta \Delta$ | $\Delta$   | Δ                                                       | A                | Δ       |        |          |                             |                                                                      |  |

模式表图 乔劲

**A&D Service & Support** 

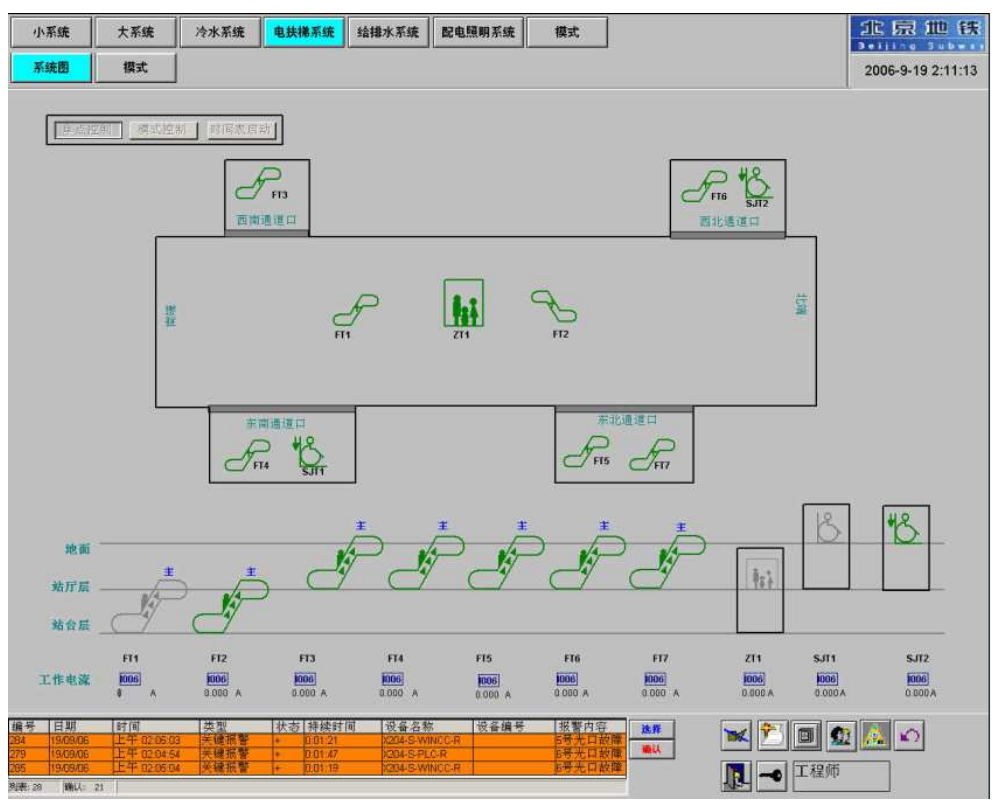

图 4 电梯系统图

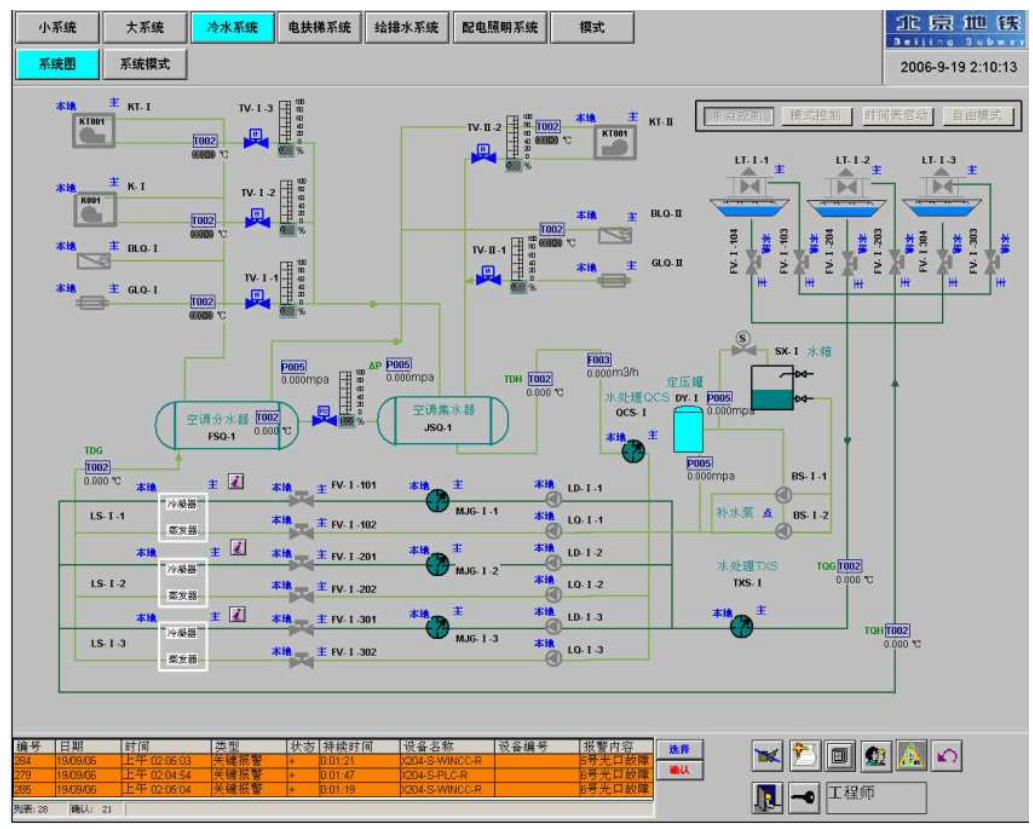

图 5 冷水系统图

**A&D Service & Support** 

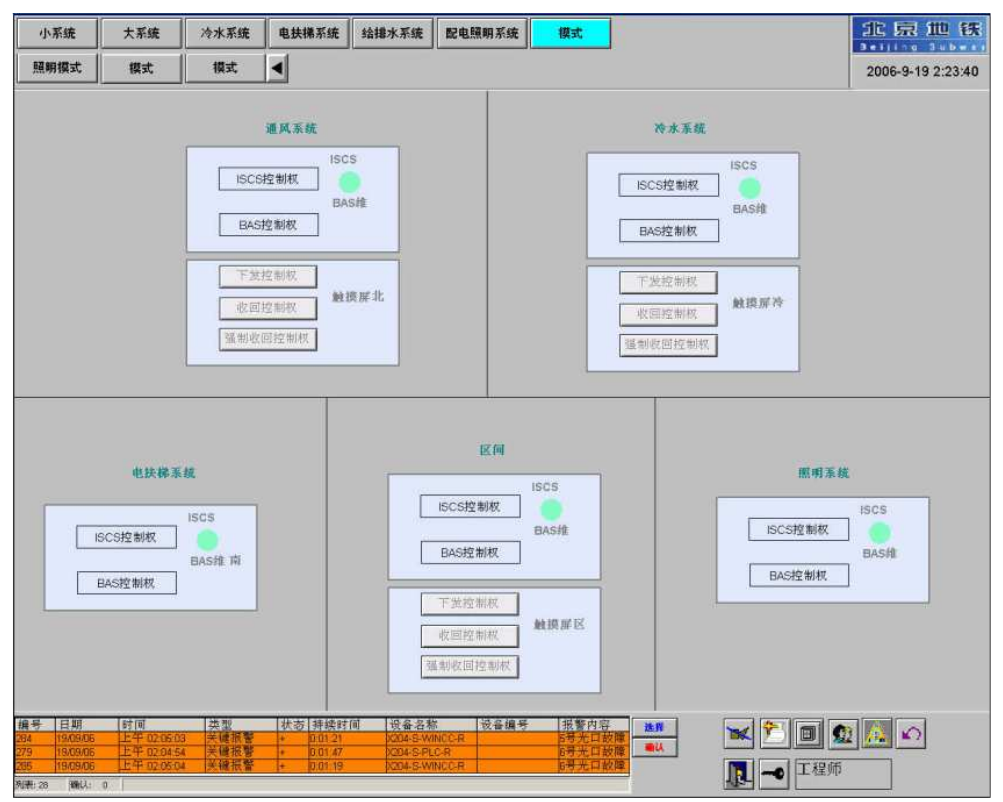

图 6 控制权交接图

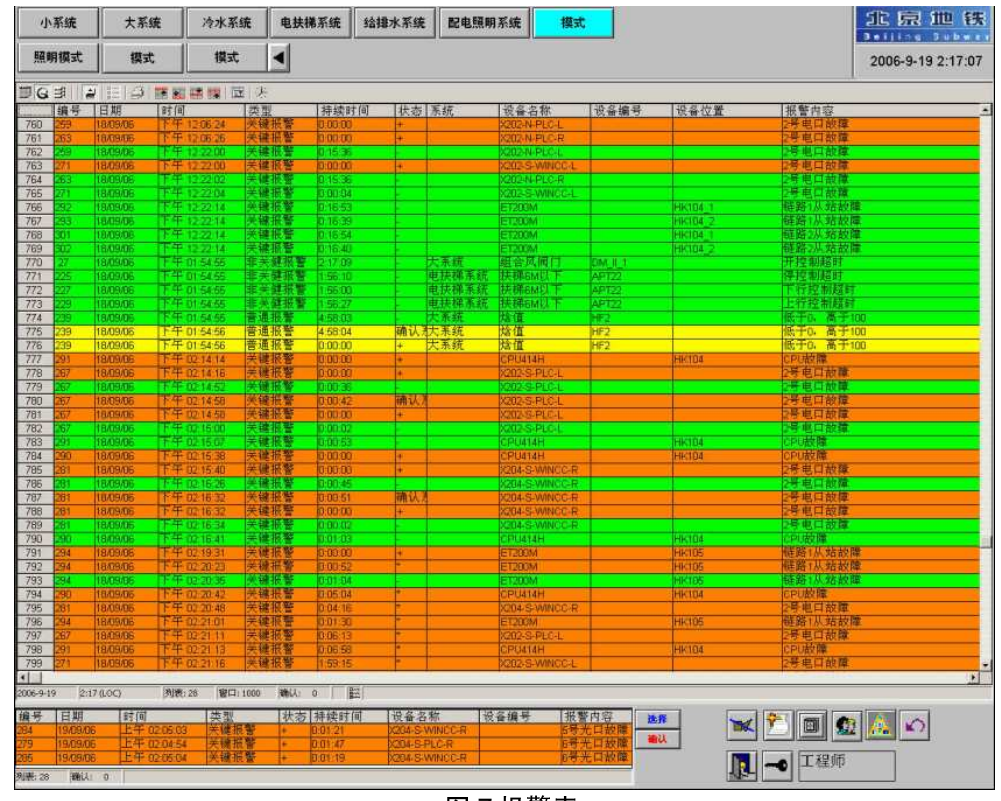

图 7 报警表

三、BAS 实现的功能

1. 控制功能:

BAS 系统的被控对象是车站的各种机电设备, 由西门子自动化产品实现下述 BAS 系 统设备控制功能:

(1) 模式控制: 属于一种特定的设备组控制。模式的定义是根据工艺设计要求而 形成, 其触发可有两种方式: 人为触发(HMI, IBP) 和自动触发(FAS系统)。

BAS 系统可以实现对本站所有模式及模式控制相关设备的监控与操作功能。如:

- > 正常模式控制:
- > 早晚换气模式控制:
- > 阴寒模式控制:
- > 火灾模式控制:

采用 STEP7 中 SCL 语言编写模式控制逻辑块 FB, 模式控制逻辑块的输入管脚为 各系统的模式号。输出为根据模式号控制的一组设备的控制指令。模式控制的优先级在 BAS 系统中是最低的, 因此在 OB35 中进行调用, 扫描周期设置为 500ms。

(2) 焓值自动控制: 主要是面向车站空调系统设备的一种控制方式。BAS 将实时 **检测车站的空气参数并进行焓值运算,根据室内外焓值和温度,确定空调运行工况,实** 时控制空调设备的运行, 如控制空调新风机的运行, 各种风阀的控制, 冷水机组的控制 等:

采用 STEP7 中 SCL 语言编写焓值自动控制逻辑块 FB, 逻辑块的输入管脚为焓值 和温度,自动调节的死区。输出为计算后需要执行的相关工况模式号。

焓值控制分为暖通空调系统和冷水系统, 暖通空调系统的焓值控制在南、北端的 PLC 中完成。由于冷水系统的被控制设备,均接在冷水机房的专用 PLC 中, 因此冷水 系统的焓值控制在专用 PLC 完成。

(3) 时间表控制

正常工况下设备运行控制基本上采用时间表控制方式。时间表作为 BAS 控制设备 在正常情况下运行的控制输出, 它以设备、设备组或系统为单位, 确定设备在某段时间 内的运行状态。BAS PLC 根据当前的时间表执行相应的模式。

车站操作员可以选择设备的控制方式。时间表的控制优先级低于模式控制和手动控 制。

BAS 系统支持三类时间表(包括工作日、周末、夜间)的运行,同时在 BAS 维修 工作站上可以监控任何一个时间表。

BAS 系统同综合监控的通讯为 MODBUS TCP 协议, 综合监控将时间表下载到 BAS PLC 中, BAS 将根据时间自动判断并执行时间表的控制内容, 相应控制设备启动 或停止。

PLC 中的通讯程序将综合监控下载的时间表保存在 PLC 的 DB 块中, 采用 STEP7 中 SCL 语言编写时间表控制逻辑块 FB, 根据当前的系统时钟, 判断出需要执行的相应 模式号输出。时间表控制的优先级在 BAS 系统中较高的, 因此在 OB34 中进行调用, 扫描周期设置为 300ms。

(4) FAS 的通讯控制

当车站或区间隧道发生火灾时,BAS 系统根据 FAS 的要求执行相应的火灾控制, 包括火灾发生时关闭相应的风机和风阀,气灭完成的排废气功能。

BAS 同 FAS 系统的通过第三方的通讯转换模块, 转换为 DP 进行通讯。FAS 通讯 的所有数据只有2个字节,其中一个做为地址,一个是指令。在用 SCL 进行编程时, 首先建立一张数据表, 里面填好 FAS 数据的地址, 当收到 FAS 数据时, 根据收到的地 址, 到数据表里去查询到相应的地址, 再把指令填写到里面。同 FAS 的通讯是优先级 最高的, 因此在 OB33 中调用, 扫描周期设置为 50ms。

(5) 单体设备控制

车站 BAS 系统对单体设备的控制方式, 由综合 监控、BAS 维修工作站、现场触摸 屏实现(5)。BAS系统接收这些操作指令并根据连锁条件控制单体设备的启停。其触 发方式由操作人员人为完成,车站 BAS 系统控制器具体执行控制任务,并进行设备连 锁逻辑判断。单体设各控制功能优先级最低的, 因此在 OB35 中调用, 扫描周期设置为  $500ms$ 

STEP7 中采用梯形图编写 FB 块, 每类设备为一个 FB, 每个设备为一个 FB 的背景 数据块,BAS 维护工作站中 WINCC 组态全部采用结构变量,操作面板采用画中画。采 用这种方法, 工程师每类设备只需要组一个结构, 画一个操作面板, 同类其它设备调用 同一画中画输入不同的变量前缀即可。方便工程师的组态。

(6) 多控制源功能的实现:

地铁 BAS 系统控制权分为五级控制, 就地控制箱、IBP 盘、综合监控、BAS 维护 工作站、现场触摸屏。每个控制源的控制级别由高到低排列。每个可控制设备都有这五 个控制级,因此在用 SCL 编写程序时,需要对设备控制源进行检查。

2. 冗余环网络功能的实现:

地铁 BAS 的控制设备是根据地理位置进行分散式安装,集中控制,同时由综合监 控系统下来的控制命令只进入到南端的 PLC,通过冗余环形以太网再传送到北端

PLC, 并且南北两端的设备需要相互协调动作。因此要求南北两端间 PLC、维护工作站 同 PLC 间的数据传送可靠, 不能因为单点或任意两点间故障, 造成三者间的数据出现 中断,而一般的单环以太网和简单的双环以太网无法实现用户要求,如图 8,因此设计 采用冗余的双环以太网保证数据传送的可靠性。

配置 4 台 SCALANCE202-IRT 交换机和 2 台 SCALANCE204 交换机组态冗余的环 形以太网。如图 9

配置方法如下:

X202-2S 和 X202-2M1 配置为 Ring redundancy manager 。

X202-2M 和 X202-2M2 配置为 Standby manager

X204-2S 和 X204-2S2 不需特殊配置要配置。

X204-2S 和 X204-2M 间连接级连网线。

X204-2S2 和 X204-2M2 间连接级连网线。

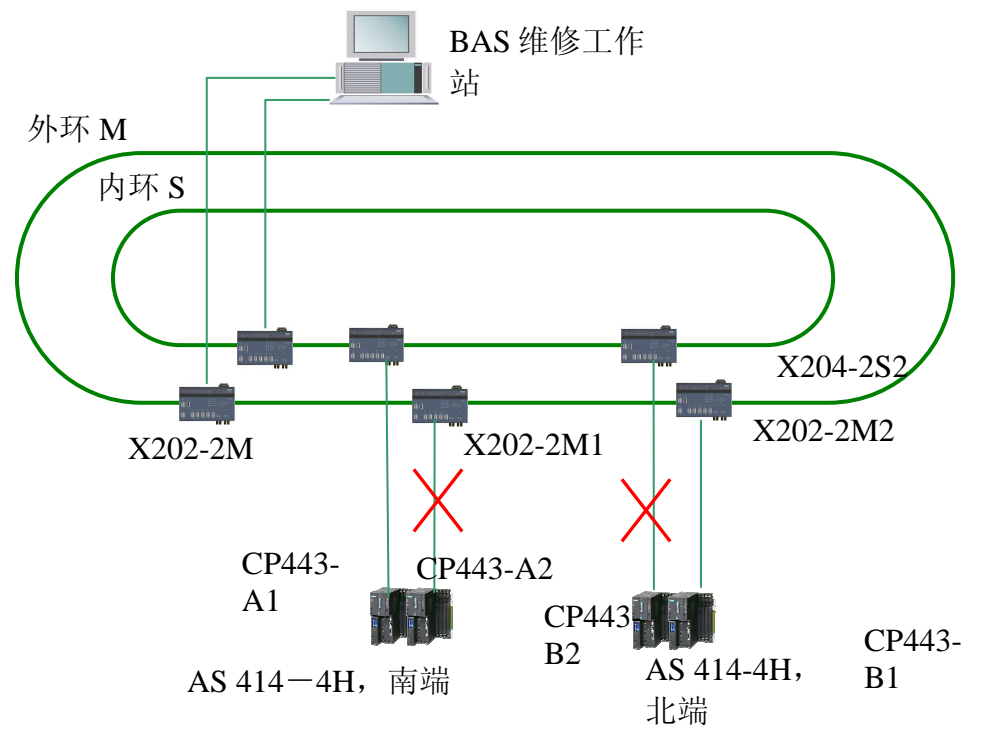

图 8 南一北端 PLC 数据通讯中断

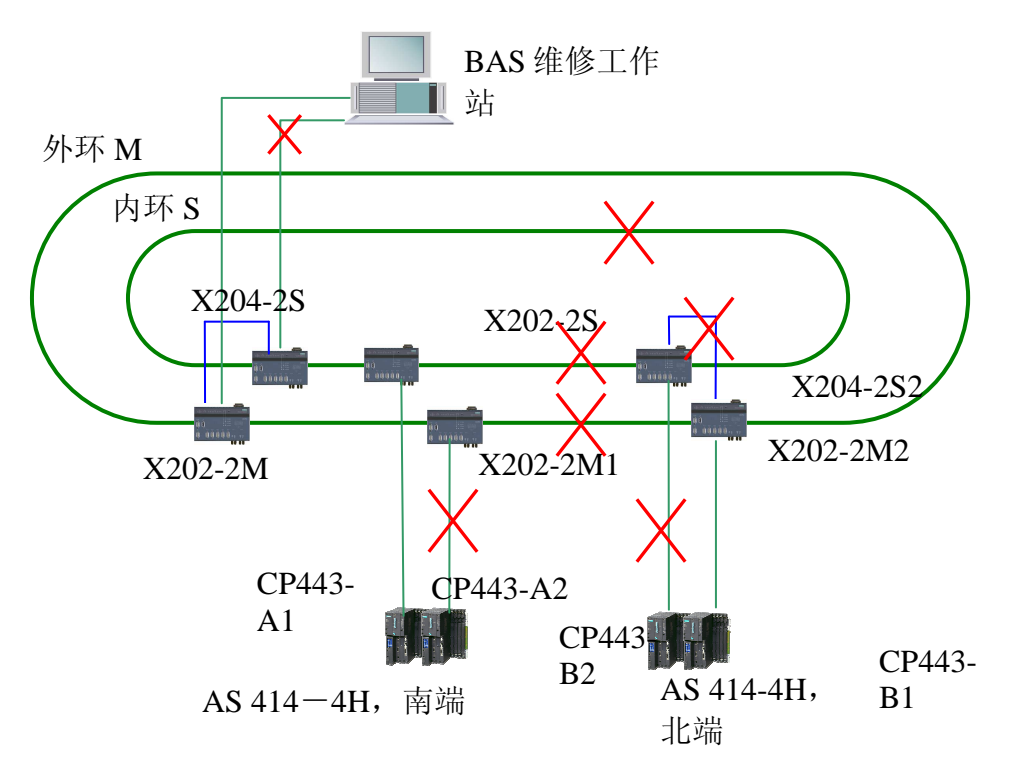

图 9 南一北端 PLC 及维修工作站数据通讯正常。

四、项目运行

典型车站的整个系统的结构和编程已经基本完成,所有功能已经同业主测试完成, 并通过出厂验收测试。北京地铁5#线明年3月通车,需要在剩下时间将其它车站的组 态和现场调试完成。

五、应用体会

项目进行当中, 使用西门子自动化产品的体会。如使用方便的地方, 遇到的困 难,解决的方案。

在北京地铁5#线项目中,西门子工程师同设计院,业主和甲方进行全方面的沟通 和交流,了解用户的需求。采用西门子的 PLC、远程 IO、工业以太网交换机、工作站 为用户解决了一个又一个的地铁控制中的难题。

因此我们相信西门子的自动化产品能够为以后其它的地铁项目为用户提供更好的解 决方案。